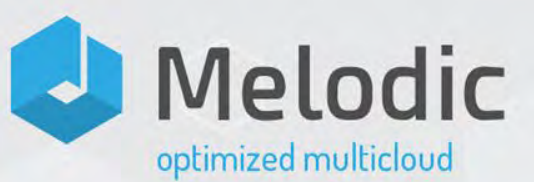

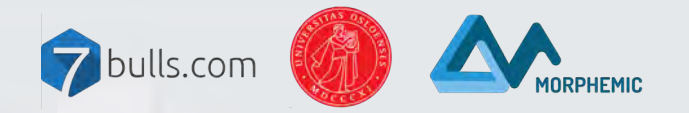

Alicja Reniewicz 7bulls.com Geir Horn UiO Paweł Skrzypek 7bulls.com

Autonomous Multi-Cloud serverless deployment and optimized management

**AZURE MEETUP OSLO**

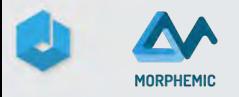

#### A single universal platform for optimized deployment and management of applications in the cloud. Azure **Including serverless.** CONTINUOUS FEED AFLODIC **OPERATE** ïΞ amazon  $\frac{1}{\gamma_{\eta_{k}}}$ NOUNTAINS DEPLOY **Actually Cross-Cloud. MULTICLOUD** and Open Source**& DATA** openstack<sup>®</sup>

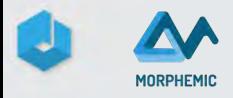

## Melodic - why?

- Simple and easy way to use multicloud approach.
- Unified way to deploy VMs, containers, **serverless** and big data to different Cloud Providers.
- Automatic deployment to different Cloud Providers.
- Automatic optimization of cloud resources.

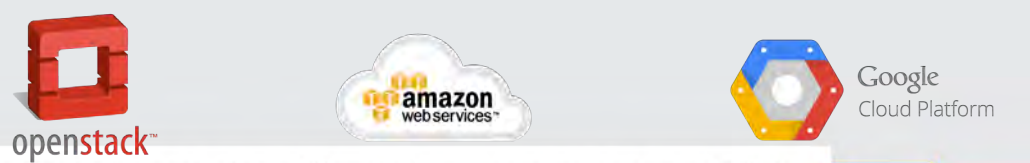

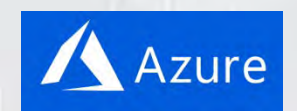

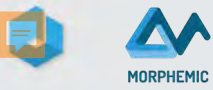

#### CAMEL– Cloud Application Modelling and Execution Languagerequirement RequirementModel

- Cloud agnostic language, similar to TOSCA
- Application modelling: components, connections, security, etc.
- Infrastructure requirement modelling
- User requirements, constraints, and utility

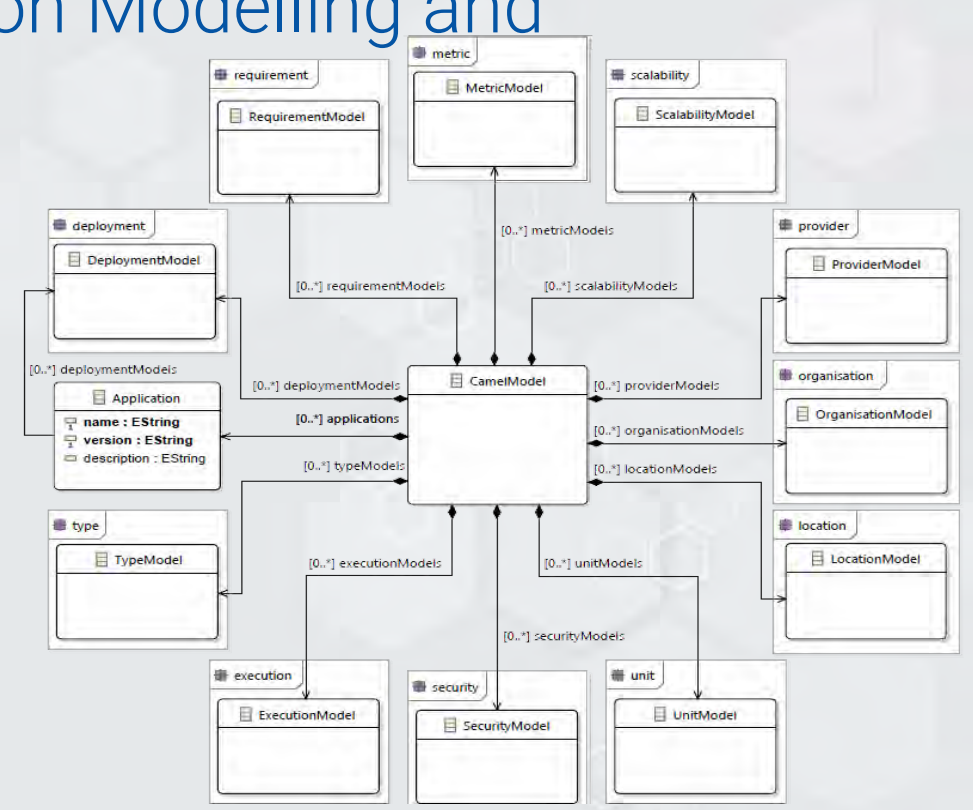

#### Unified way of describing application and infrastructure in the Cloud

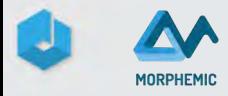

### Melodic - what is the best deployment?

Melodic offers to:

- Metric collection of the running application
- Flexible way to calculate utility for particular application
- Focus on business value of the application
- Optimize the trade-off of cost, performance, availability etc.

#### Melodic is your smart, autonomic DevOps

his project has received funding from the European Union's Horizon 2020 research and innovation programme under grant agreement No. 731664.

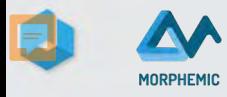

### Melodic - optimization and automation

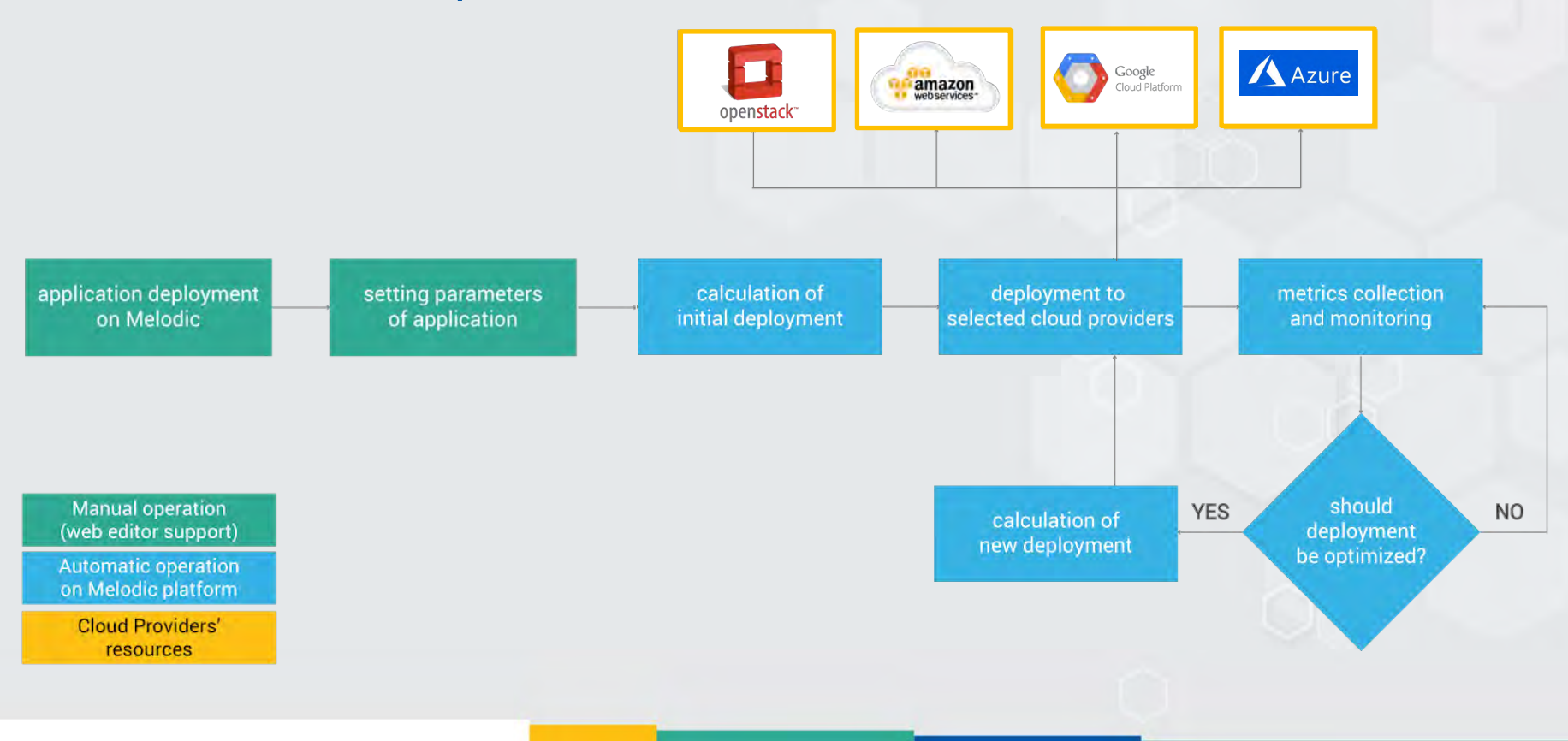

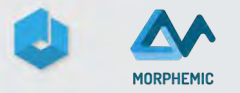

### MELODIC architecture

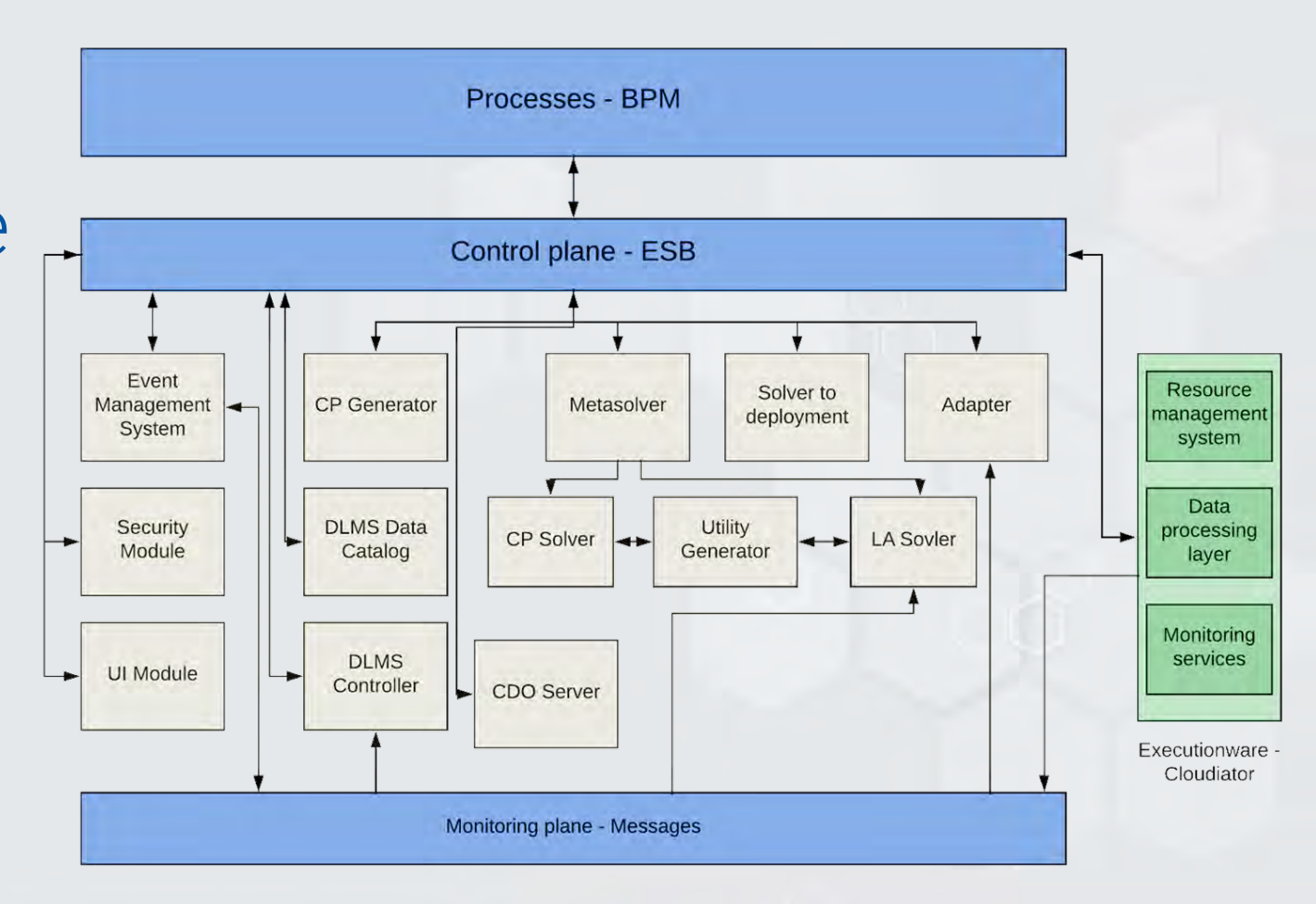

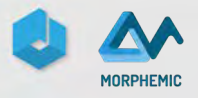

#### Core Concept #1: Polymorph Architecture

- Objective: Maximize the utility of the application by adapting the technical forms of its components
- Considered technical forms
	- Virtual machines
	- Containers
	- Serverless components
	- Big data jobs
- Application utility
	- Constructed with requirements in CAMEL specification
	- Evaluated with operation metric and technical form properties

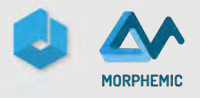

#### Core Concept #2: Proactive Adaptation

- Objective: Forecast execution context to anticipate deployment
- Execution context prediction
	- Predict resources needs
	- Identify deployment configurations
- Deployment anticipation
	- Conduct effective adaption of the application
	- Provide seamless experience for end-user

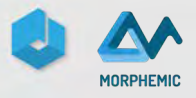

#### Proactive Adaptation - how it works

- 1. Initial deployment of the application.
- 2. Metrics collection from the running application
- 3. Forecasting of future metric values
- 4. Optimization of the resources based on the forecasted values of the metrics
- 5. Finding the optimal deployment plan
- 6. Reconfiguration of the application

# Stay in touch with us!

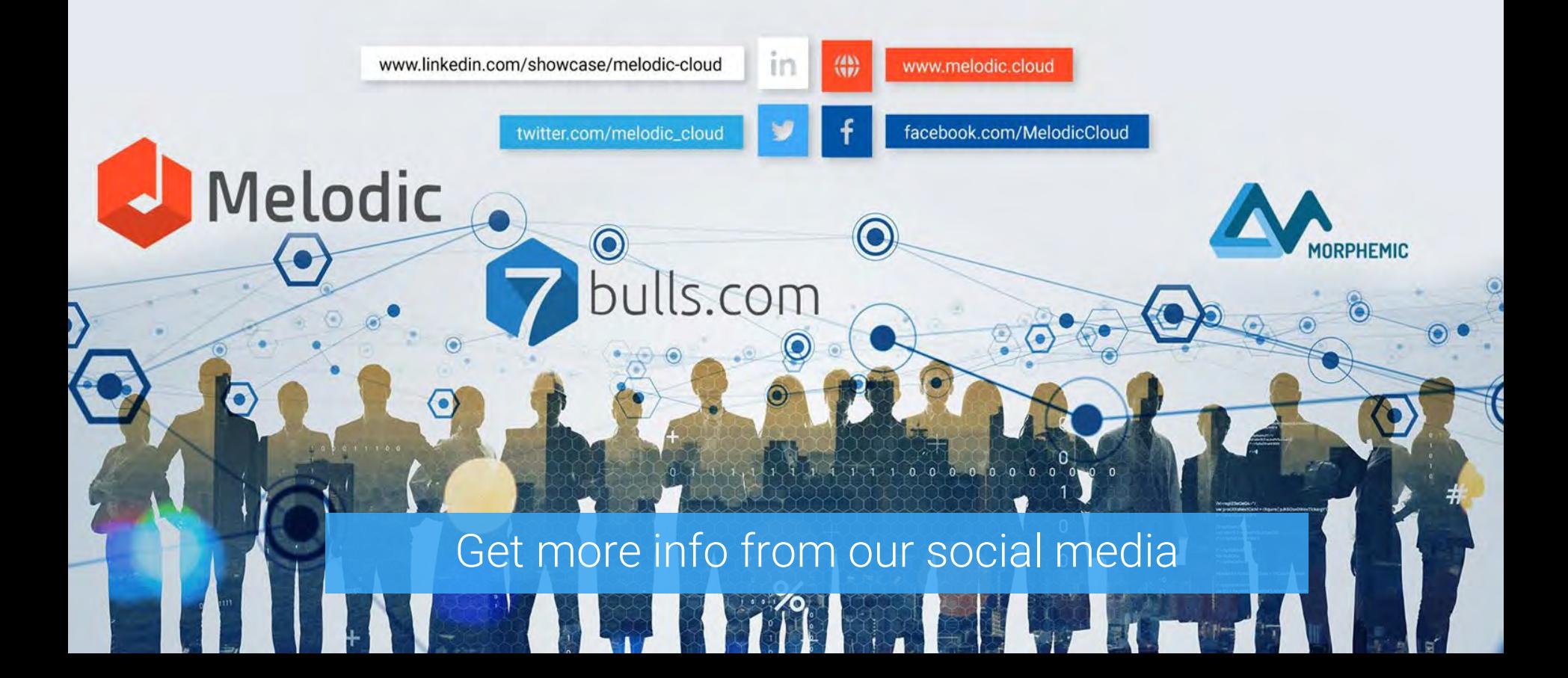

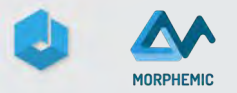

#### AI Investments - training predictions models

#### **Business GOAL**:

# Train 50 predictions models in 1 hour using minimal number of resources

is project has received funding from the European Union's Horizon 2020 research and innovation programme under grant agreement No. 731664.

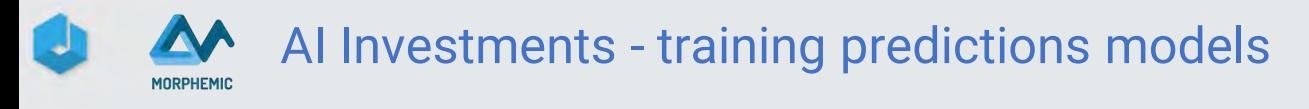

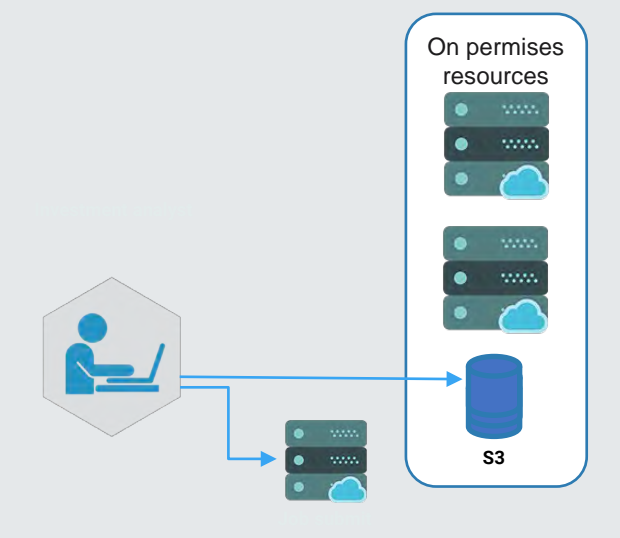

#### AI Investments - training predictions models**MORPHEMIC**

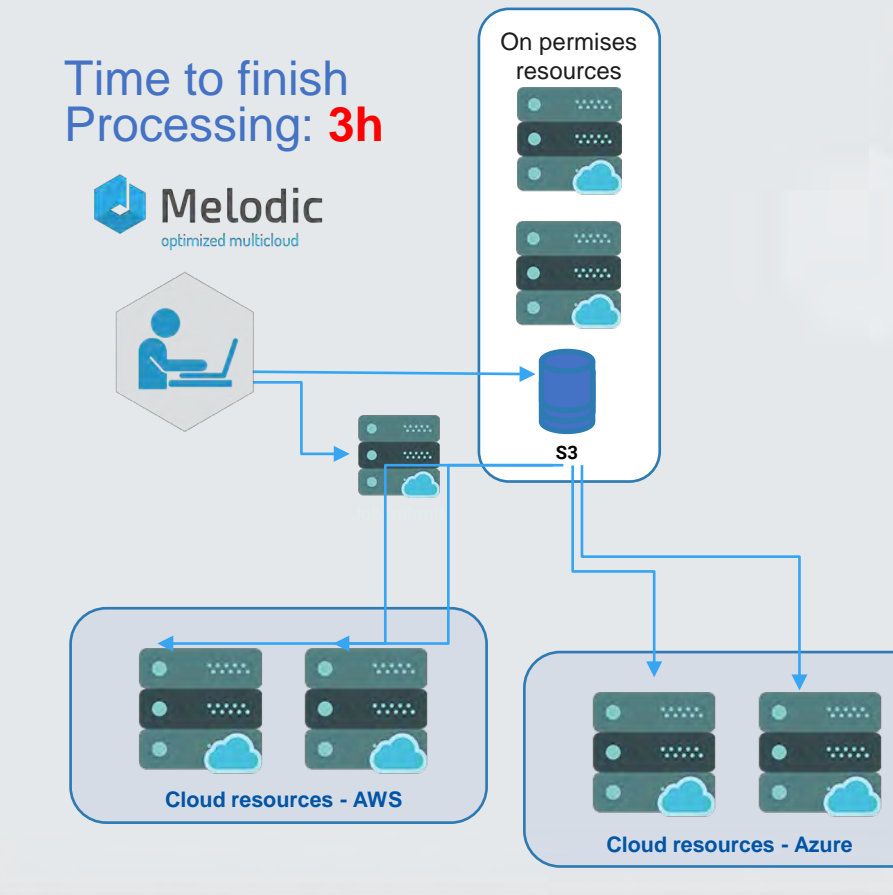

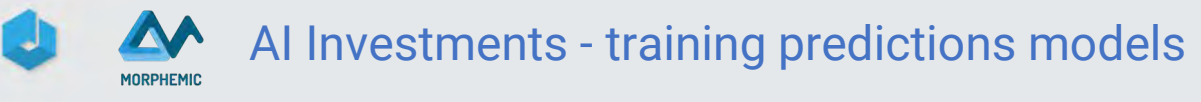

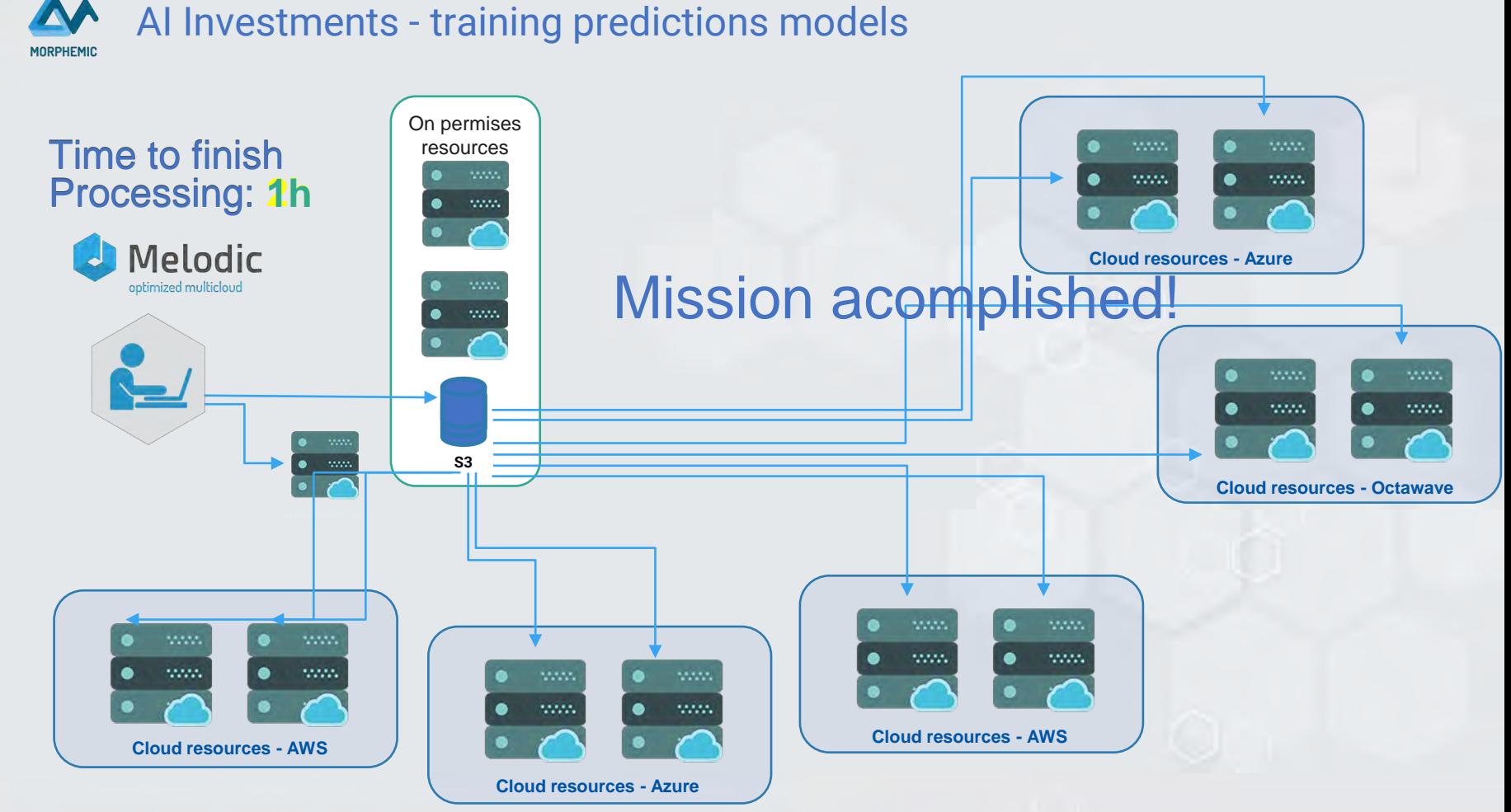

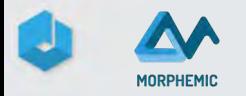

## **Benefits**

- Effective optimization of resource consumption
- Well-chosen scaling of machine learning training
- Optimizing the work efficiency of the application relative to the budget planned
- Increased reliability of the application (HA)

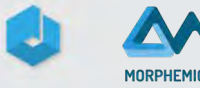

AI Investments - Cost savings due to multicloud approach

#### **Over 60% of cost savings thanks to multicloud optimization!**

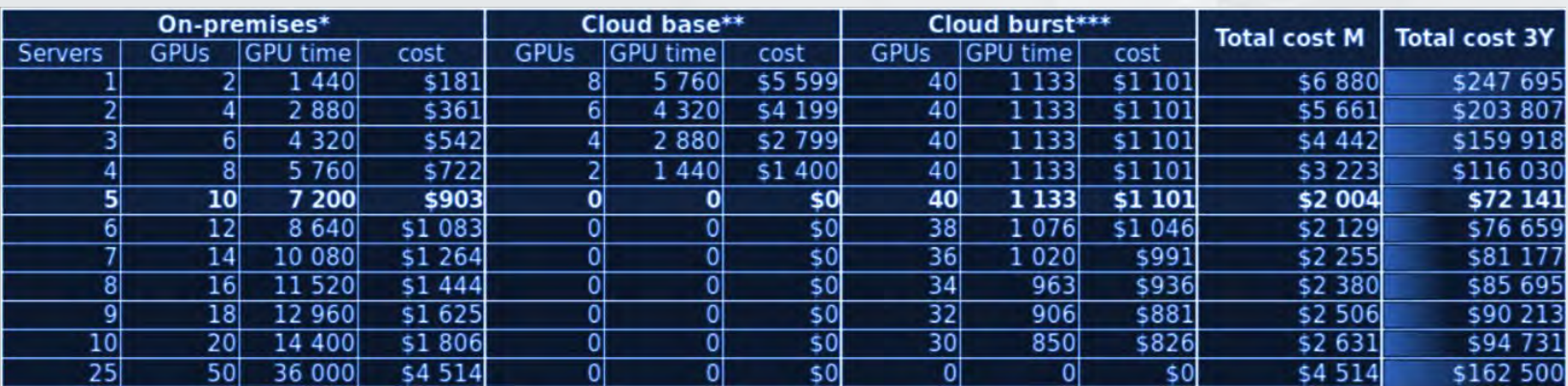

- Cost of optimal deployment: **72 141** USD
- Difference between the optimal and the most costly deployment: **175 554** USD

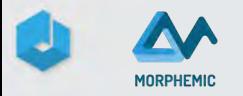

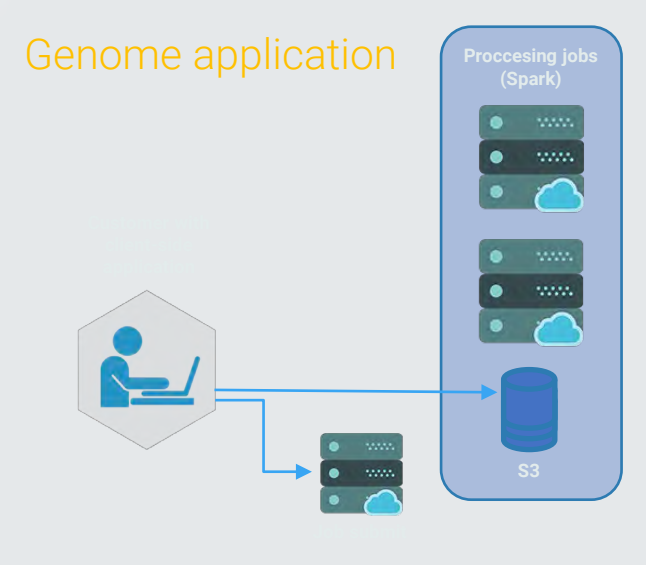

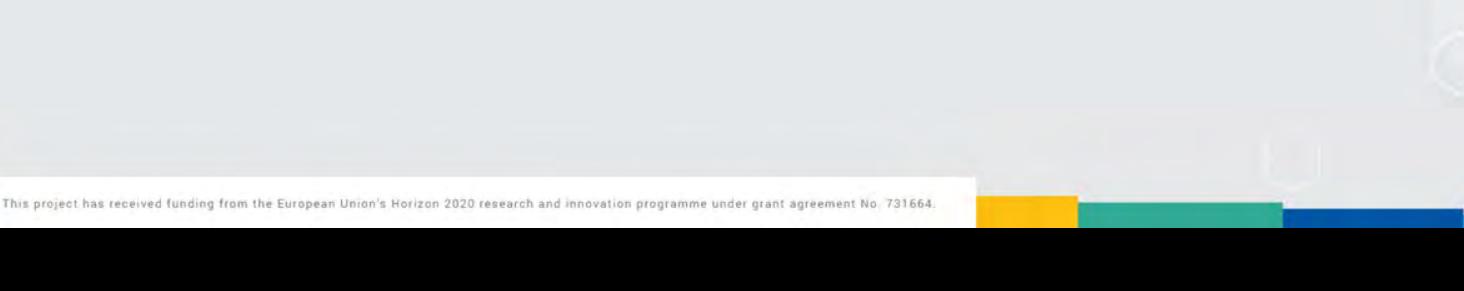

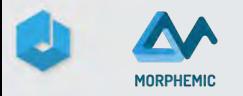

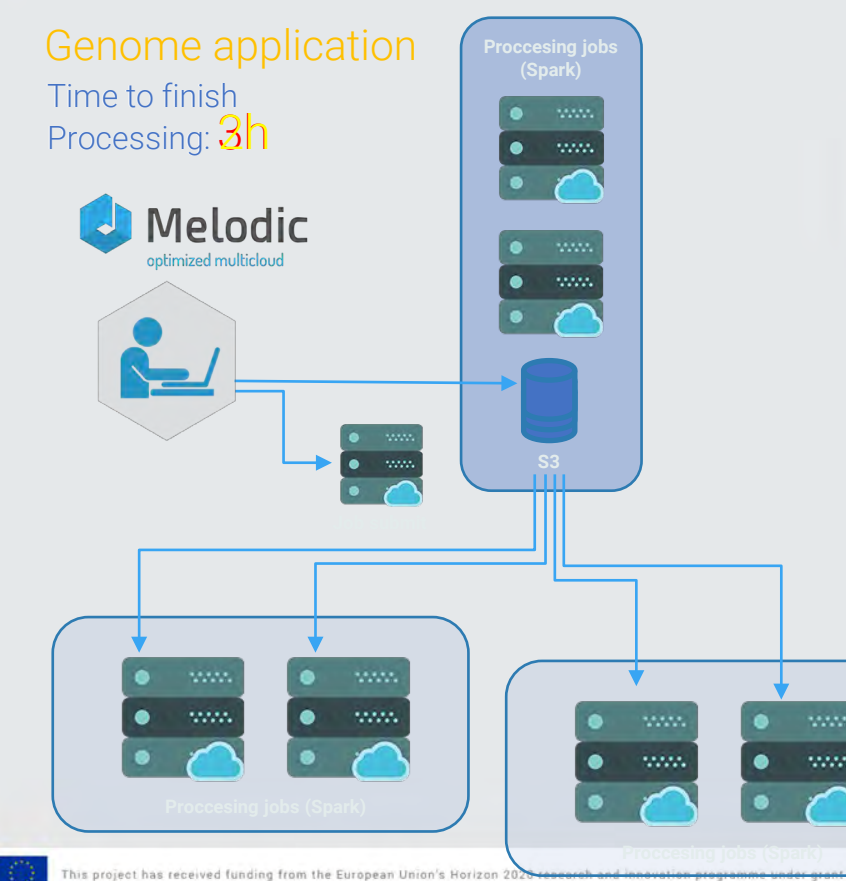

No. 731664.

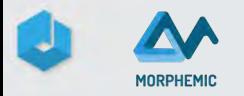

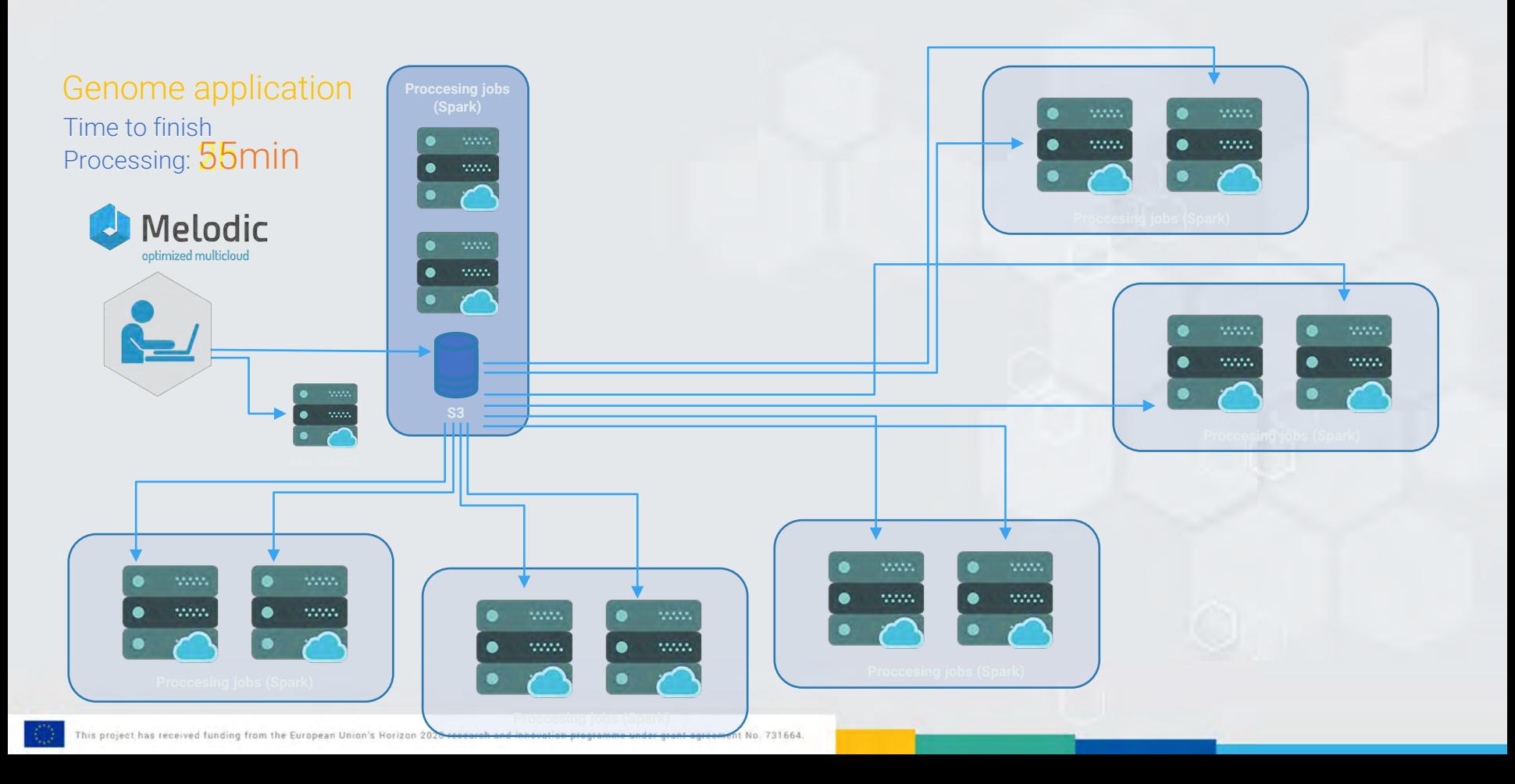

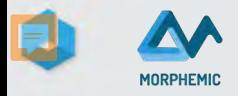

### **Workflow**

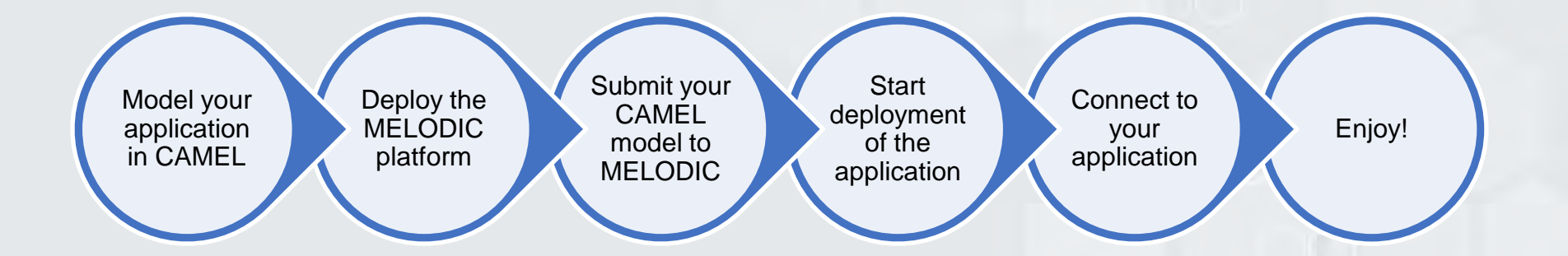

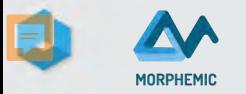

#### **LIVE PRESENTATION**

This project has received funding from the European Union's Horizon 2020 research and innovation programme under grant agreement No. 731664.

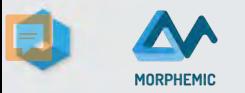

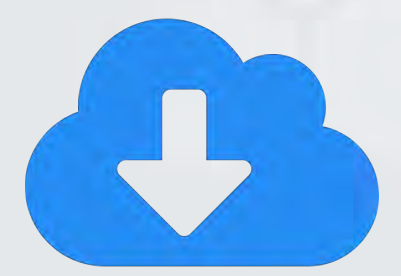

#### Download Melodic at

<http://www.melodic.cloud/download/> released under MPL 2.0

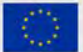

This project has received funding from the European Union's Horizon 2020 research and innovation programme under grant agreement No. 731664.

# Thank you!

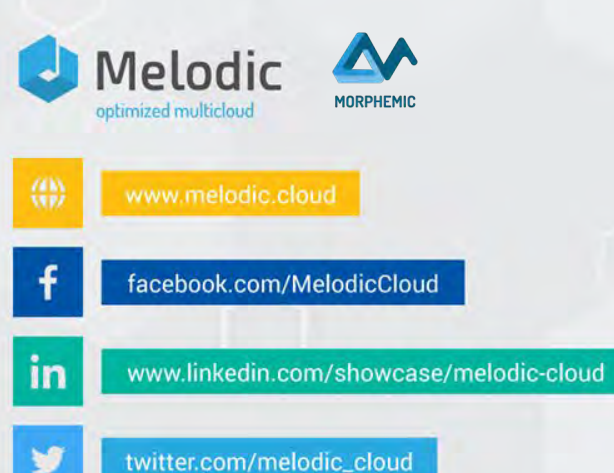

Contact details: Paweł Skrzypek pskrzypek@7bulls.com